## **APP-Name**

- 1 Du hast dich für die App **XYZ** entschieden. Damit Du heute etwas über diese App lernen kannst, wirst Du direkt eine kleine Aufgabe mit dieser App erarbeiten.
	- Scanne den QR-Code **XYZ** ein und sieh dir das Simple Show Video an.
	- Entwirf im Anschluss daran mit der vorgestellten App ein eigenes Lernprodukt für eine fiktive Klasse, indem du das gesehene anwendest.

## **Simple-Show Video:**

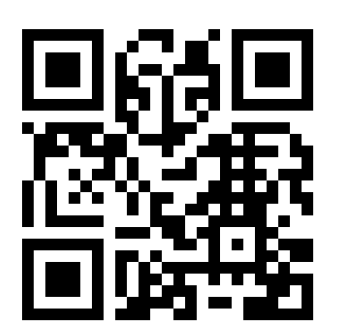

## **Link zur Aufgabe:**

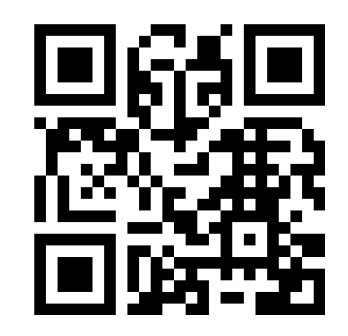